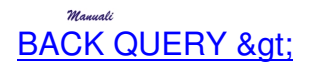

**QUERY LIVELLO 2**

**Funzione CALC Funzione EXTRAT Funzione ESPORTA** 

## BACK > LA FUNZIONE CALC

La funzione calc consente di generare una nuova colonna nella tabella di risposta, dove i valori contenuti sono ottenuti tramite un calcolo sui campi delle tabelle della query

Gli operatori ammessi nei calcoli associati a calc sono:

Operatori fra numeri

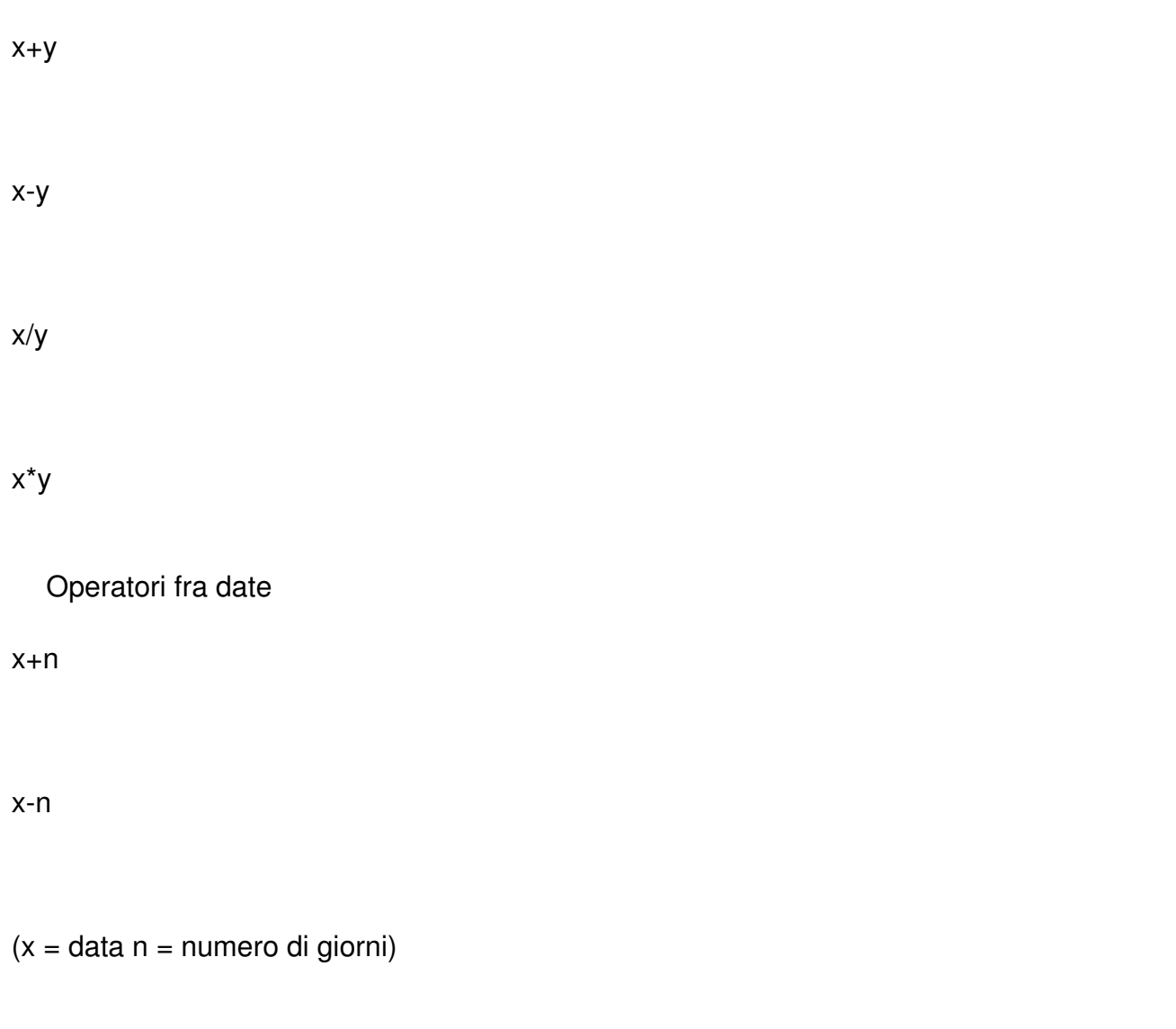

Opexatori fra stringhe

Per assegnare un nome alla nuova colonna generata con una espressione **Calc**, si utilizza l'operatore **as**

Esempi:

Calcolo del valore della merce presente in magazzino

(Calc (QuantitaPresente \* PrezzoAcquistoMedio ) as Valore)

Compone l'indirizzo come unica voce in una anagrafica

 $(Calc (Via+' + Cap +' +Citta +' + Provincia)$  as Indirizzo)

Rinomina alla campo Acquisto Medio) as Prezzo)

BACK >

## **BACK >** L **A FUNZIONE EXTRACT**

Serve per estrarre da un campo data delle informazioni quali anno, mese, giorno.

Esempio:

Estrai anno

(EXTRACT (YEAR from DataDocumento)) AS Anno

E' disponibile un comando per l'inserimento rapido di EXTRCT: F8

**BACK >** 

## **BACK > LA FUNZIONALITA' ESPORTA**

La funzione Esporta è raggiungibile una volta visualizzata la risposta della query, premendo l'apposito pulsante.

Alcuni degli obiettivi che si possono raggiungere con ESPORTA sono:

## **Obbiettivo Esempio di applicazione Opzioni consigliate**

Generax poun dilentessto deggibile e standarda di un la qualsigazzino gramma

**Formato** 

Simbblo sep. campi:

Cam**si** a lungh. fissa:

(check button settato)

Generare un file importabile da word

Export di un'anagrafica per effettuare un mailing con la funzione stampa unione di word.

Form**testo** 

Simbolo sep. campi: **;**

Campica lungh. fissa:

BACK >